# <span id="page-0-0"></span>Programowanie w Ruby Wykład 13

Marcin Młotkowski

21 stycznia 2019

### <span id="page-1-0"></span>Plan wykładu

#### 1 [Testowanie aplikacji w Ruby on Rails](#page-1-0)

- **[Testy jednostkowe](#page-5-0)**
- **[Testowanie modeli](#page-9-0)**
- [Testy funkcjonalne: testowanie kontrolerów](#page-22-0)
- [Testy integracyjne](#page-32-0)
- [Uruchamianie testów](#page-37-0)

#### [Alternatywne środowiska](#page-38-0)

- **•** [Minitest](#page-39-0)
- **[Cucumber](#page-42-0)**

[Testy jednostkowe](#page-5-0) [Testowanie modeli](#page-9-0) [Testy funkcjonalne: testowanie kontrolerów](#page-22-0) [Testy integracyjne](#page-32-0) [Uruchamianie testów](#page-37-0)

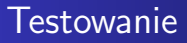

Rodzaje testów:

- **o** Testy jednostkowe
- **•** Testy funkcjonalne
- Testy integracyjne
- Testy wydajnościowe (profilowanie)

[Testy jednostkowe](#page-5-0) [Testowanie modeli](#page-9-0) [Testy funkcjonalne: testowanie kontrolerów](#page-22-0) [Uruchamianie testów](#page-37-0)

#### Dobra wiadomość

Generatory modeli i kontrolerów generują też szkielety testów.

[Testy jednostkowe](#page-5-0) [Testowanie modeli](#page-9-0) [Testy funkcjonalne: testowanie kontrolerów](#page-22-0) [Uruchamianie testów](#page-37-0)

#### Dobra wiadomość

#### Generatory modeli i kontrolerów generują też szkielety testów.

../test/

[Testy jednostkowe](#page-5-0) [Testowanie modeli](#page-9-0) [Testy funkcjonalne: testowanie kontrolerów](#page-22-0) [Uruchamianie testów](#page-37-0)

### <span id="page-5-0"></span>Testy jednostkowe

Testy sprawdzające pojedyncze funkcjonalności (metodę, funkcję etc.).

[Testy jednostkowe](#page-5-0) [Testowanie modeli](#page-9-0) [Testy funkcjonalne: testowanie kontrolerów](#page-22-0) [Testy integracyjne](#page-32-0) [Uruchamianie testów](#page-37-0)

# Środowisko testowe

- Testy są metodami podklasy klasy ActiveSupport::TestCase, o nazwie test<sup>\*</sup> (przypadki testowe)
- Klasa jest katalogu test/unit/
- Uruchomienie testów: najprościej ruby test/unit/...rb.

[Testy jednostkowe](#page-5-0) [Testowanie modeli](#page-9-0) [Testy funkcjonalne: testowanie kontrolerów](#page-22-0) [Testy integracyjne](#page-32-0) [Uruchamianie testów](#page-37-0)

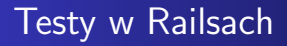

#### Railsy oferują

- Automatycznie wygenerowane pliki z prototypami testów
- Bazę danych do testów
- Wsparcie tworzenia zmiennych tymczasowych

#### [Testowanie aplikacji w Ruby on Rails](#page-1-0)

[Alternatywne środowiska](#page-38-0)

#### [Testy jednostkowe](#page-5-0)

[Testowanie modeli](#page-9-0) [Testy funkcjonalne: testowanie kontrolerów](#page-22-0) [Uruchamianie testów](#page-37-0)

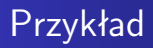

#### Należy zajrzeć do notatek z wykładu 6

#### <span id="page-9-0"></span>Testowanie modeli

W modelach możemy definiować walidację, tj. warunki poprawności danych sprawdzane podczas wprowadzania danych

# Czego potrzebujemy

- **•** Testowej bazy danych
- **•** Testowych danych
- Zestawu testów
- **•** Asercji

### Przygotowanie testowej bazy danych

Zajrzenie do config/database.yml

### Przygotowanie testowej bazy danych

Zajrzenie do config/database.yml

Wygenerowanie odpowiednich tabel w bazie: rake db:test:prepare

### Przygotowanie danych testowych

- Dane są w katalogu test/fixtures
- Dane są w plikach typu CSV lub YAML
- Pliki z danymi powinne się nazywać tak jak modele

### Przykład danych testowych dla modelu

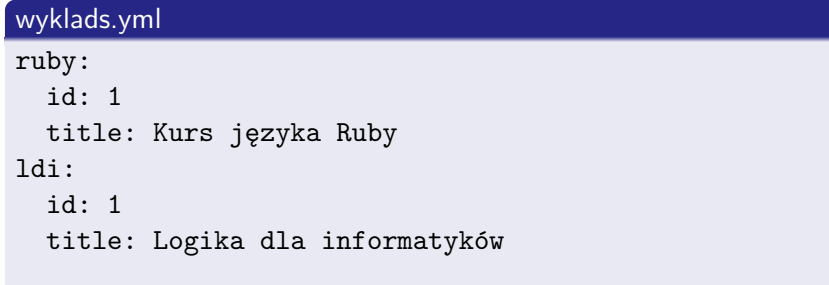

### Walidacja modeli

#### Przypomnienie

```
class Wyklad < ApplicationRecord
   protected
   def validate
       errors.add(:punkty, 'punkty powinne być dodatnie')
              if punkty.nil? || punkty < 0.01
   end
end
```
[Testy jednostkowe](#page-5-0) [Testowanie modeli](#page-9-0) [Testy funkcjonalne: testowanie kontrolerów](#page-22-0) [Uruchamianie testów](#page-37-0)

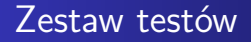

#### class WykladTest < ActiveSupport::TestCase fixtures :wyklads

end

[Testy jednostkowe](#page-5-0) [Testowanie modeli](#page-9-0) [Testy funkcjonalne: testowanie kontrolerów](#page-22-0) [Testy integracyjne](#page-32-0) [Uruchamianie testów](#page-37-0)

#### Zestaw testów

```
class WykladTest < ActiveSupport::TestCase
   fixtures :wyklads
```

```
def test_prosty
       w = Wyklad.new(:title \Rightarrow "AiSD")
       w.ects = -1assert !w.valid?
   end
end
```
### Korzystanie z infrastruktury testowej

- Deklaracja fixtures :wyklads łączy dane z pliku fixtures/wyklads.yml z tabelą w bazie danych
- Przed każdym wywołaniem metody testowej tabela jest wypełniana danymi z pliku
- Po wykonaniu metody testowej dane są usuwane z tej tabeli

[Testy jednostkowe](#page-5-0) [Testowanie modeli](#page-9-0) [Testy funkcjonalne: testowanie kontrolerów](#page-22-0) [Testy integracyjne](#page-32-0) [Uruchamianie testów](#page-37-0)

### Przykład

class WykladTest < ActiveSupport::TestCase fixtures :wyklady

```
def test_prosty
   w = Wyklad.new(:title \Rightarrow "AiSD")
   w.ects = -1assert !w.valid?
end
```

```
def test zlozony
   w = Wyklad.new(:title \Rightarrow wyklady(:ruby).title)
    assert !w.save
end
```
end

[Testy jednostkowe](#page-5-0) [Testowanie modeli](#page-9-0) [Testy funkcjonalne: testowanie kontrolerów](#page-22-0) [Uruchamianie testów](#page-37-0)

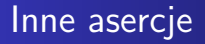

#### assert valid(obiekt activerecord)

sprawdzenie, czy obiekt przechodzi walidację

[Testy jednostkowe](#page-5-0) [Testowanie modeli](#page-9-0) [Testy funkcjonalne: testowanie kontrolerów](#page-22-0) [Testy integracyjne](#page-32-0) [Uruchamianie testów](#page-37-0)

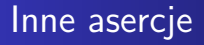

#### assert valid(obiekt activerecord)

sprawdzenie, czy obiekt przechodzi walidację

#### flunk(komunikat)

zawsze kończy się niepowodzeniem

### <span id="page-22-0"></span>Architektura testów kontrolerów

- Szkielety testów kontrolerów są w katalogu tests/functional
- **Testy sa zgromadzone w metodach klasy testowej**
- **Opcjonalna metoda setup wykonywana przed testami**

# Pola obiektu klasy testującej

- $\bullet$  @controller = WykladyController.new
- $\bullet$  @request  $=$  Action Controller:: Test Request.new
- $\bullet$  @response  $=$  ActionController::TestResponse.new

### Metody i funkcje pomocnicze

- get :akcja, opcje wywołania, sesja
- post :akcja, :opcje wywołania

[Testowanie aplikacji w Ruby on Rails](#page-1-0)

[Alternatywne środowiska](#page-38-0)

[Testy jednostkowe](#page-5-0) [Testowanie modeli](#page-9-0) [Testy funkcjonalne: testowanie kontrolerów](#page-22-0) [Uruchamianie testów](#page-37-0)

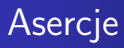

- assert\_response :odpowiedź
- assert\_redirected\_to :action  $\Rightarrow$  "akcja"

[Testy jednostkowe](#page-5-0) [Testowanie modeli](#page-9-0) [Testy funkcjonalne: testowanie kontrolerów](#page-22-0) [Testy integracyjne](#page-32-0) [Uruchamianie testów](#page-37-0)

### Przykłady

#### Przykład prosty

def test index get :index assert\_response :success  $#$  assert\_response 200 end

# Przykłady

#### Przykład prosty

def test index get :index assert\_response :success  $#$  assert\_response 200 end

#### Przykład złożony

```
def test logowania
   get :index
   assert_redirected_to :login
   assert equal "Niezalogowany", flash[:notice]
end
```
[Testy jednostkowe](#page-5-0) [Testowanie modeli](#page-9-0) [Testy funkcjonalne: testowanie kontrolerów](#page-22-0) [Uruchamianie testów](#page-37-0)

#### Testowanie edycji

post :edit :wyklad  $=>$  { :title  $=>$  "Ruby", :ects  $=>$  1}

# Wynik działania akcji (@response)

- $\bullet$  Komunikat o powodzeniu/niepowodzeniu/...
- Strona w html'u

## Weryfikacja html'a

assert select *tag tekst*

# Weryfikacja html'a

assert select *tag tekst*

Np:

assert\_select "title", "Programowanie w Ruby"

# <span id="page-32-0"></span>Testy integracyjne w RoR

- Kontrola przepływu informacji przez aplikację
- Testy polegają na testowaniu scenariuszy
- $\bullet$  tests/integration
- Generowanie szkieletu
	- $$ bin/rails generate integration_test pierwszak$

Przykładowy scenariusz (przypadek użycia)

- Student wchodzi na stronę i jest przekierowany na stronę logowania
- **•** Student loguje się
- Jeśli sukces to jest przekierowany na stronę główną
- Student wybiera dwa przedmioty
- Student jest zapisany dwa przedmioty
- **•** Student się wylogowuje

### Implementacja scenariusza

#### Wstęp

Zajęcia.delete\_all  $ruby = wyklad(:ruby)$  $ldi = wyklad(:ldi)$ 

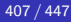

### Wejście na stronę

get "/wyklady/index" assert\_redirect\_to "/login/haslo" post\_via\_redirect "/login/validate" :user  $\Rightarrow$ { :name  $\Rightarrow$  "pierwszak", :passwd  $\Rightarrow$  "\*\*\*\*\*\*\*"} assert\_template "wyklady/index" assert\_response : success assert equal session[:user id], Student(:pierwszak).id

### Wybranie danych

get "/wyklady/" + wyklad(:ruby).id + "/dodaj/" assert\_template "index" get "/wyklady/" + wyklad(:ldi).id + "/dodaj/" assert equal 2, session[:zajecia].dane.size

### <span id="page-37-0"></span>Uruchamianie poleceniem rake

- wszystkie testy: rake test
- testy kontrolerów: rake test:controllers
- **o** testy jednostkowe: rake test: units

#### <span id="page-38-0"></span>Plan wykładu

#### [Testowanie aplikacji w Ruby on Rails](#page-1-0)

- **[Testy jednostkowe](#page-5-0)**
- **[Testowanie modeli](#page-9-0)**
- [Testy funkcjonalne: testowanie kontrolerów](#page-22-0)
- [Testy integracyjne](#page-32-0)
- [Uruchamianie testów](#page-37-0)
- 2 [Alternatywne środowiska](#page-38-0)
	- **o** [Minitest](#page-39-0)
	- **o** [Cucumber](#page-42-0)

[Minitest](#page-39-0) [Cucumber](#page-42-0)

#### <span id="page-39-0"></span>**Minitest**

#### Alternatywa do test-unit

- łatwiejsze asercje;
- **•** testowanie przez specyfikację;
- benchmarking;
- mock objects;
- kolorowanie wyników testów.

[Minitest](#page-39-0)

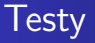

#### require 'test helper'

```
class MyprojectTest < Minitest::Test
   def test that it has a version number
       refute nil ::Myproject::VERSION
   end
```

```
def test_it_does_something_useful
       assert false
   end
end
```
[Minitest](#page-39-0)

### Spec–style testing

```
require 'test helper'
```

```
describe "My Project" do
   it "has a version number" do
      value(::Myproject::VERSION).wont_be_nil
   end
```

```
it "does something useful" do
       value(4 + 4). must equal 8
   end
end
```
[Cucumber](#page-42-0)

<span id="page-42-0"></span>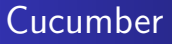

Środowisko testowe dedykowane *testom akceptacyjnym*. Własny język opisu przypadkow użycia Gherkin

**[Minitest](#page-39-0)** [Cucumber](#page-42-0)

# Przykład przypadku użycia

**Feature:** Pobranie pieniędzy z automatu

Użytkownik posiadający konto w banku chce pobrać pieniądze z bankomatu.

**Scenario:** Eryk chce wyciągnąć pieniądze z bankomatu **Given** Eryk ma ważną kartę debetową lub kredytową **And** jego stan konta jest 100 zł

**When** wsunie kartę

**And** wskaże 45 zł

**Then** bankomat powinien wydać 45 zł

**And** stan konta Eryka zmienia się na 55 zł

[Cucumber](#page-42-0)

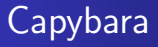

#### Część środowiska Cucumber dedykowana do testów aplikacji WWW

```
describe 'UserRegistration' do
  it 'allows a user to register' do
    visit new_user_registration_path
    fill_in 'First name', :with => 'New'
    fill_in 'Last name', :with => 'User'
    fill_in 'Email', :with => 'newuser@example.com'
    fill_in 'Password', :with => 'userpassword'
    fill_in 'Password Confirmation', :with => 'userpassword'
    click_button 'Register'
    page.should have_content 'Welcome'
  end
end
```